# **Changing Receipt Print Option for Tip Adjust**

# STEP 1

Go to www.online.valorpaytech.com and enter your login credentials.

| Email       |                 |  |
|-------------|-----------------|--|
| Password    |                 |  |
| Remember Me | Forgot Password |  |
| SIGN        | LIN             |  |

# STEP 2

#### Select Device Management in the sidebar menu.

| Dashboard           | VALOR                        |                                 | JOHN FAY'S TES                 | TMERCHANT                                 |                               |
|---------------------|------------------------------|---------------------------------|--------------------------------|-------------------------------------------|-------------------------------|
| User Management     | 1                            | 1                               | (                              | C. C. C. C. C. C. C. C. C. C. C. C. C. C  | (                             |
| Transactions.       | \$0                          | \$1.15                          | \$0                            | \$0.02                                    | \$1.15                        |
| Virtual Terminal    | Last Month<br>(Total Volane) | Current Month<br>(Total Volume) | Current Day<br>(Total trolume) | Average Volume per day<br>(last 3 Norths) | Average Ticke<br>Over 3 Month |
| Device Management   | (ING YOUTH)                  | (rose anoral)                   | ( LIGHT KOUTHE)                | (MIT 3 NOTES)                             | Dell'3 More                   |
| Engage My Customers |                              |                                 | Courset Mon                    | th Transactions                           |                               |
| Promotions          |                              |                                 | Carrent mon                    | in transactions                           |                               |
| Valor Shield RT     | 3.9.9                        | Δ.                              |                                |                                           |                               |
| Contact Us          | 2                            |                                 |                                |                                           |                               |
| My Tickets          | 311                          |                                 |                                |                                           |                               |
| My Setting          | 92.0                         |                                 |                                |                                           |                               |
| Reports             | 80.4                         |                                 | 1 Douis                        | e Managemer                               |                               |
| Downloada           |                              |                                 | 🗛 Devic                        | æ wigi iguel lei                          |                               |

#### **STEP 3**

Use **search bar** to look up the EPI you want to change the receipt print option for **tip adjust.** 

| nhbeard             | VALOR                          | _                          |                             |                  |
|---------------------|--------------------------------|----------------------------|-----------------------------|------------------|
| er Management       |                                | <u> </u>                   |                             |                  |
| ansactions          | L                              |                            |                             |                  |
| Artual Terminal     |                                |                            |                             |                  |
| Device Management   |                                | _                          |                             | _                |
| Engage My Customers | John Fay's Test Merchant       | EPI: 2128112912 VER: 1.0.0 | Processor : TSYS SIERRA     | <b>%</b> (347) 5 |
| romotiona           | Shore John Fay's Test Merchant | DeviceName Device1         | Device7ype Virtual Terminal |                  |
| alor Shield RT      | LetTxtDate:10/08/21 01:45 PM   | V# / TID:75009549,75021670 | Etatus ACTIVE               |                  |
| unlact Un           |                                |                            |                             |                  |
| ty Tickets          |                                |                            | Rows per page 25 +          | 1-1 of 1 (c      |
| ly Setting          |                                |                            |                             |                  |
|                     |                                |                            |                             |                  |
| Reporte             |                                |                            |                             |                  |

## **STEP 4**

Once the device comes up, select the Vertical Ellipsis on the top right of the snapshot and select Edit Parameters

| <ul> <li>L Markagement</li> <li>Towardions</li> <li>Votor Standard</li> <li>Processor: TSY'S SEERA</li> <li>Sector *</li> <li>Sorker Markagement</li> <li>Sorker Markagement</li> <li>Word Stand Fay's Test Marchaet:</li> <li>EStimutanter:</li> <li>Browshoft Fay</li> <li>Sorker Markagement</li> <li>Wy Totaros Sector TSY'S SEERA</li> <li>Sorker Markagement</li> <li>Sorker Markagement</li> <li>So</li></ul> |                                | •                                                                                                    |                             |                         |                           |
|----------------------------------------------------------------------------------------------------|--------------------------------|----------------------------------------------------------------------------------------------------|-----------------------------|-------------------------|---------------------------|
| <ul> <li>Vstal Termini</li> <li>Vstal Termini</li> <li>Gages My Cathones</li> <li>Vstal Stelled WT</li> <li>Cathone Type Test Merchani: EPI: 2128112912 VER: 1.0.0 Processor: TSYS SIERRA: C(347) 572-3784 :</li> <li>My Cathone Size Johne Toyla Test Merchani: EPI: 2128112912 VER: 1.0.0 Processor: TSYS SIERRA: C(347) 572-3784 :</li> <li>My Sating</li> <li>My Sating</li> <li>Converside</li> <li>(3447) 572-3784 :</li> </ul>                                                                                                    |                                |                                                                                                    |                             |                         |                           |
| <ul> <li>books Managament</li> <li>Context Managament</li> <li>Promotions</li> <li>Promotions</li> <li>Store John Fary's Test Metchant</li> <li>EPI: 2128112912</li> <li>VER: 1.0.0</li> <li>Processor: TSYS SIERRA</li> <li>Cartier Use</li> <li>Bows per page 22</li> <li>1-1 of 1</li> <li>(347) 572-3784</li> <li>(347) 572-3784</li> </ul>                                                                                                    |                                |                                                                                                    |                             |                         |                           |
| <ul> <li>Ingege My Cathones</li> <li>Promotions</li> <li>John Fay's Test Merchant EPI: 2128112912 VER: 1.0.0 Processor: TSYS SIERA V. (347) 572-3704 :</li> <li>John Fay's Test Merchant EPI: 2128112912 VER: 1.0.0 Processor: TSYS SIERA V. (347) 572-3704 :</li> <li>Contact Us</li> <li>Contact Us</li> <li>Any Sating</li> <li>Reports</li> <li>Convinued</li> <li>(3477) 572-3784 :</li> </ul>                                                                                                    | ALCONOM ACCORDING              | ۹.                                                                                                    |                             |                         | Action -                  |
| <ul> <li>Promotional</li> <li>Valor Shield 97</li> <li>Contract Us</li> <li>Contract Us</li> <li>Any Totates</li> <li>Reports</li> <li>Contract Us</li> <li>Contract Us</li> <li></li></ul> |                                |                                                                                                    |                             |                         | Co                        |
| 2 Valor Sheld #T       Lest the dame to balance in the dame to balance in                                                    | Engage My Customers            | John Fay's Test Merchant                                                                                                    | EPI: 2128112912 VER: 1.0.0  | Processor : TSYS SIERRA | <b>%</b> (347) 572-3784 ⋮ |
| <ul> <li>Valor Sheld PT</li> <li>Contact ta</li> <li>Any Todars</li> <li>Reves per page 27 1-1 of 1 1 C C &gt; &gt;1</li> <li>(347) 572-3784 :</li> </ul>                                                                                                    | <ul> <li>Promotiona</li> </ul> |                                                                                                    |                             |                         | < EditParameter           |
| Wy Totate:       Rows Det Dable: 21       1-1 of 1       1       1       1       1       1       1       1       1       1       1       1       1       1       1       1       1       1       1       1       1       1       1       1       1       1       1       1       1       1       1       1       1       1       1       1       1       1       1       1       1       1       1       1       1       1       1       1       1       1       1       1       1       1       1       1       1       1       1       1       1       1       1       1       1       1       1       1       1       1       1       1       1       1       1       1       1       1       1       1       1       1       1       1       1       1       1       1       1       1       1       1       1       1       1       1       1       1       1       1       1       1       1       1       1       1       1       1       1       1       1       1       1       1       1                                                                                                          | 9 Valor Shield RT              | LastTknDate:10/08/21 01:45 PM                                                                                                    | V# / TID /25009549,75021670 | Statue ACTIVE           |                           |
| Ny setteg<br>Reports<br>Coentradt (347) 572-3784                                                                                                    | Contact Us                     |                                                                                                    |                             |                         |                           |
| Reads<br>Contract (347) 572-3784                                                                                                    | My Tickets                     |                                                                                                    |                             | Rows per page 25        | 1-1 of 1 (c c 5 5)        |
| (347) 572-3784 :                                                                                                    | My Setting                     |                                                                                                    |                             |                         |                           |
| (347) 572-3784                                                                                                    | Reports                        |                                                                                                    |                             |                         |                           |
|                                                                                                    | Downinade                      | a second second s |                             |                         |                           |
|                                                                                                    |                                | (347) 5                                                                                                    | 72-3784                     |                         |                           |
| EditParameter                                                                                                    |                                |                                                                                                    |                             |                         |                           |
| EditParameter                                                                                                    |                                |                                                                                                    |                             |                         |                           |
| EditParameter                                                                                                    |                                |                                                                                                    |                             |                         |                           |
|                                                                                                    |                                |                                                                                                    | EditDaramotor               |                         |                           |
|                                                                                                    |                                |                                                                                                    | Luitearainetei              |                         |                           |
|                                                                                                    |                                |                                                                                                    |                             |                         |                           |
|                                                                                                    |                                |                                                                                                    | 1                           |                         |                           |
|                                                                                                    |                                |                                                                                                    | /                           |                         |                           |
|                                                                                                    |                                |                                                                                                    |                             |                         |                           |
|                                                                                                    |                                |                                                                                                    |                             |                         |                           |

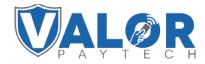

**MERCHANT | PORTAL** 

#### **STEP 5**

Within the **Tip, Tax & Fee** section, enable **Tip** and then select the drop-down **Receipt for Tip Adjust** to choose between **Prompt and Print** or **Auto Print** 

| Tenadore             | 194212013010                           | mary John's Discourt Barger | Decompany VT                                                                                                   | Eleverar Type Valuation 100 |
|----------------------|----------------------------------------|-----------------------------|----------------------------------------------------------------------------------------------------|-----------------------------|
| Victori Sermal       |                                        |                             |                                                                                                    |                             |
| Series Management    | - THE TAK & FEE                        |                             |                                                                                                    |                             |
| Respays My Contenses |                                        | 0000                        |                                                                                                    |                             |
| Parating             | 710                                    |                             | INS ELECTION FEE                                                                                               | NW COL                      |
| Value Treads NT      | GLASSET THP                            | 100                         | -                                                                                                    |                             |
| Contaction           |                                        | -                           |                                                                                                    |                             |
| My Temela            | PAR (E-SABLE                           |                             |                                                                                                    |                             |
| My Setting           | INTRACION INTOP                        |                             |                                                                                                    |                             |
| Reports              | CLEHK MUNDATE/                         |                             |                                                                                                    |                             |
| Downlands            | ADD SERVER CLERK DETALS                |                             |                                                                                                    |                             |
|                      | NAME OF TAXABLE PARTY OF TAXABLE PARTY |                             | RECEIPT FOR T                                                                                                  | TRUE OF STREET              |
|                      | 350                                    |                             |                                                                                                    |                             |
|                      |                                        |                             |                                                                                                    |                             |
|                      | -march each in success                 |                             | PROMPTA                                                                                                    | AND PRINT                   |
|                      | AUTO PRINT                             |                             | The second second second second second second second second second second second second second second second s | an goar a rain an           |
|                      |                                        |                             | The second second second second second second second second second second second second second second second s | AND PRINT                   |

## **STEP 6**

Scroll down and select Save.

| inte Adria     | POR MEMO COMPIL          |                             |                        | Martine 1 April 2                 |   |
|----------------|--------------------------|-----------------------------|------------------------|-----------------------------------|---|
| inte Mangement | 1912120133740            | Universidation and Merchant | Destualisance Device 1 | Decessor Typice WalkerPress, 1000 |   |
|                | · HOME SCREEN/RIN        |                             |                        |                                   |   |
|                | - TIR TAX & FEE          |                             |                        |                                   |   |
|                | - RECEIPT                |                             |                        |                                   |   |
|                | - TERMINAL & TRANSACTION |                             |                        |                                   |   |
|                | - VALUE ADDED SERVICES   |                             |                        |                                   |   |
|                | = SUPPORT                |                             |                        |                                   |   |
|                |                          |                             |                        | SAVE                              |   |
|                |                          |                             |                        |                                   | X |
|                |                          |                             |                        | •                                 |   |

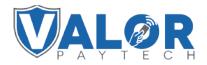

**MERCHANT | PORTAL** 

### **STEP 7**

After making parameter changes, you must perform a download on the device by pressing  $\bigstar$  > 6 > OK button.

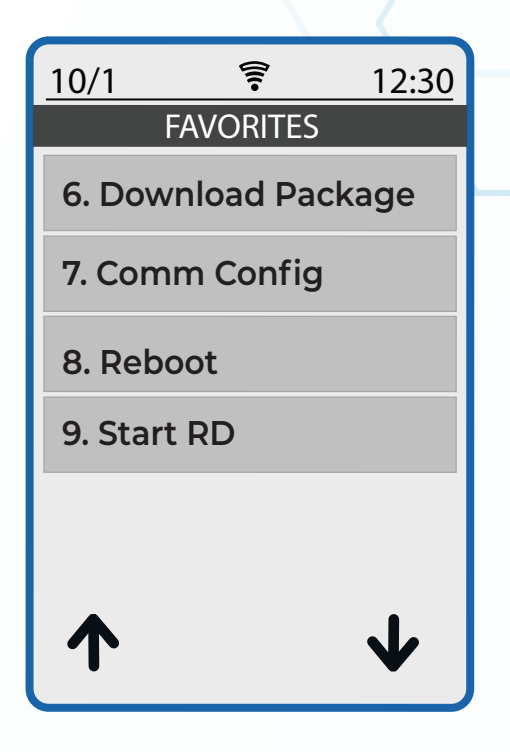

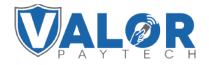

MERCHANT | PORTAL